ELIGE RED DE JÓVENES POR LOS DERECHOS SEXUALES Y REPRODUCTIVOS, A.C. (ERJDSR)

36

## 4.36 **ELiGE** Red de Jovenes por los Derechos Sexuales y Reproductivos, A.C.

La organización de observadores electorales ELIGE Red de Jóvenes por los Derechos Sexuales y Reproductivos, A.C. (ERJDSR) presentó en tiempo y forma a la Unidad Técnica de Fiscalización los Informes de ingresos y gastos, sobre el origen, monto y aplicación del financiamiento obtenido para el desarrollo de sus actividades relacionadas con la observación electoral, correspondiente al Proceso Electoral Federal 2014-2015, del proyecto "#DemocraciaJoven15", en las fechas siguientes:

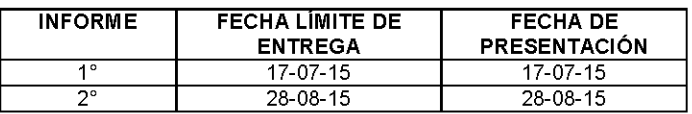

Lo anterior de conformidad con 10 establecido en el articulo 217, numeral 2 de la Ley General de Instituciones y Procedimientos Electorales; 236, numeral 1, inciso c), 268, 269 y 270 del Reglamento de Fiscalizaci6n; asi como, el punta Primero del Acuerdo INE/CG413/2015 aprobado por el Consejo General de Instituto Nacional Electoral el 13 de julio de 2015.

## 4.36.1 Inicio de los Trabajos de Revision

El 20 de julio de 2015 se dio inicio a los trabajos de revisión de las cifras consignadas en el Informe de ingresos y gastos, sobre el origen, monto y aplicaci6n del financiamiento obtenido para el desarrollo de sus actividades relacionadas con la observación electoral, correspondiente al periodo comprendido entre la fecha de inicio del proyecto, hasta el 6 de junio de 2015, fecha de la jornada electoral.

EI dia 31 de agosto de 2015 iniciaron los trabajos de auditoria de las cifras correspondientes al 2° informe presentado por la organización de observadores electorales, relativo a las operaciones realizadas entre el 7 de junio del 2015, hasta la conclusión del proyecto respectivo.

Por su parte, el Titular de la Unidad Técnica de Fiscalización instruyó a la L.C. Paola Ariadna Piña Figueroa y al L.A.I. José Pérez Amaro, como responsables para realizar la revisión de los informes mencionados.

## **4.36.2 Informes Presentados**

ERJDSR present6 2 informes de ingresos y gastos sobre, el origen, monto y aplicaci6n del financiamiento obtenido para el desarrollo de sus actividades relacionadas con la observación electoral y reportó inicialmente las cifras siguientes:

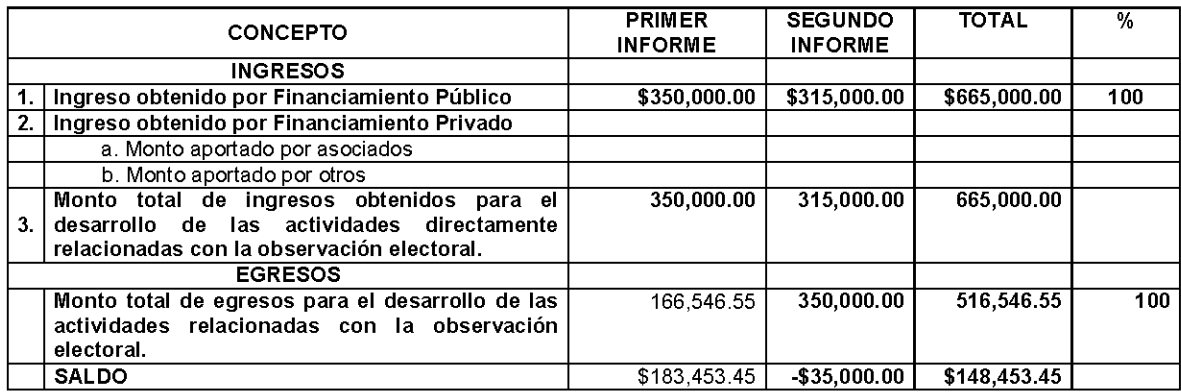

Mediante los oficios núm. INE/UTF/DA-L/21359/15 y núm. INE/UTF/DA-F *122617 115* (Anexos 3 y 5 del presente Dictamen), notificados el 28 de agosto de 2015 y 13 de octubre de 2015, respectivamente, se solicitó una serie de aclaraciones y documentación respecto a los informes presentados, las cuales se detallan en los rubros correspondientes.

Con los escritos sin número, recibidos el 21 de septiembre y 21 de octubre de 2015, respectivamente, ERJDSR dio respuesta a los oficios mencionados, y derivado de las observaciones realizadas por esta autoridad, modific6 las cifras reportadas inicialmente, para quedar como sigue:

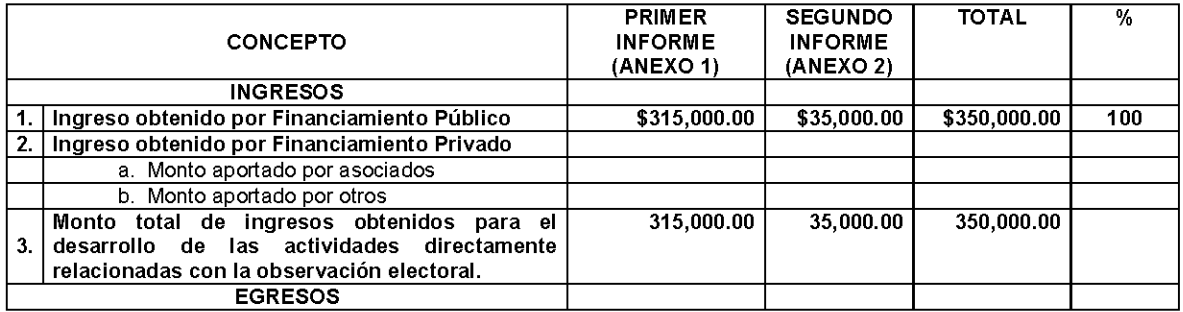

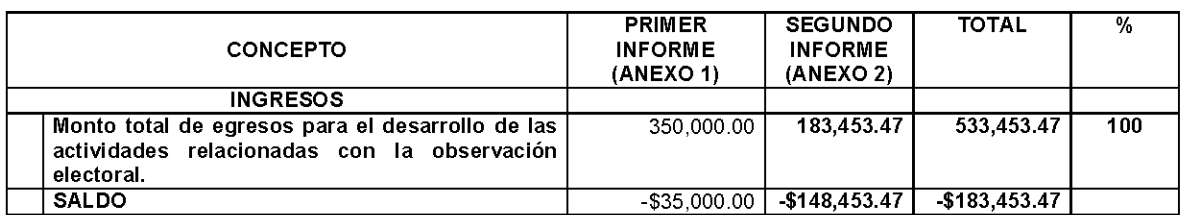

## **4.36.2.1 Revision de Gabinete**

De la revisión efectuada a los Informes de ingresos y gastos, sobre el origen, monto y aplicación del financiamiento obtenido para el desarrollo de las actividades relacionadas con la observaci6n electoral, durante el Proceso Electoral Federal 2014-2015, se determinó que la documentación presentada por la organización cumplió con lo establecido en la normatividad aplicable.

## **4.36.3 Ingresos**

## **4.36.3.1 Ingresos Obtenidos** por **Financiamiento Publico**

## **Programa de Apoyo a la Observacion Electoral (PAOE)**

Con motivo del Proceso Electoral Federal 2014-2015, el Instituto Nacional Electoral, el Tribunal Electoral del Poder Judicial de la Federación y la Secretaría de Gobernación crearon el Programa de Apoyo a la Observación Electoral 2015 (PAOE), el cual fue administrado por el Instituto Interamericano de Derechos Humanos, a través del Centro de Asesoría y Promoción Electoral (IIDH/CAPEL).

Derivado de los acuerdos alcanzados por el Instituto Nacional Electoral, el Tribunal Electoral del Poder Judicial de la Federación y la Secretaría de Gobernación, y con el propósito de apoyar las actividades de observación electoral fue emitida la convocatoria a las organizaciones de la sociedad civil mexicana que estuvieran interesadas en realizar actividades de observación para el proceso electoral citado, a presentar el número de provectos que considerara necesarios para tener derecho al financiamiento por parte de dicho programa.

ERJDSR recibi6 financiamiento proveniente del PAOE por \$350,000.00, monto que fue entregado en dos ministraciones, de conformidad con 10 establecido en la convocatoria como a continuación se detalla:

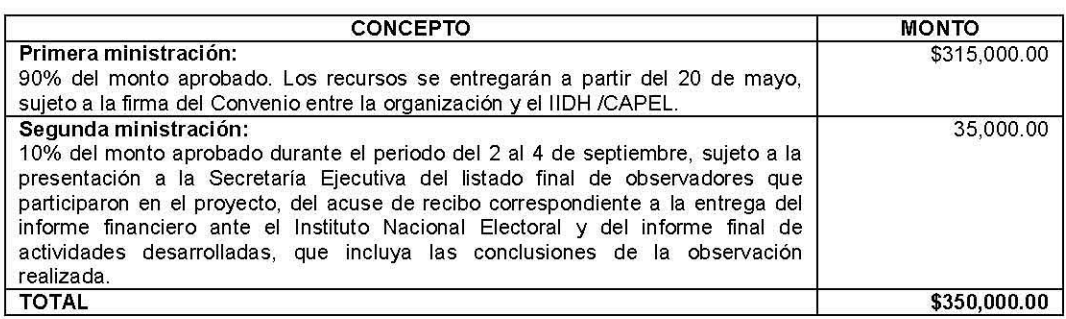

La Unidad Técnica de Fiscalización llevó a cabo la verificación documental al 100% de los ingresos reportados por la organización, determinando que la documentaci6n que los ampara consistente en recibos, fichas de dep6sito, comprobantes de transferencias bancarias y estados de cuenta bancarios, cumple con 10 establecido en la normatividad aplicable.

# 4.36.3.2 Ingresos Obtenidos por Financiamiento Privado

ERJDSR no report6 ingresos por financiamiento privado.

## 4.36.4 Bancos

ERJDSR report6 una cuenta bancaria para el control de los recursos del financiamiento obtenido, para el desarrollo de las actividades relacionadas con la observaci6n electoral durante el Proceso Electoral Federal 2014-2015, la cual se detalla a continuación:

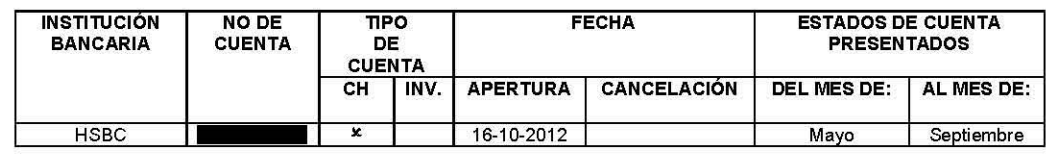

## 4.36.5 Egresos

ERJDSR report6 en sus informes erogaciones por un total de \$350,000.00, integrado como se detalla a continuación:

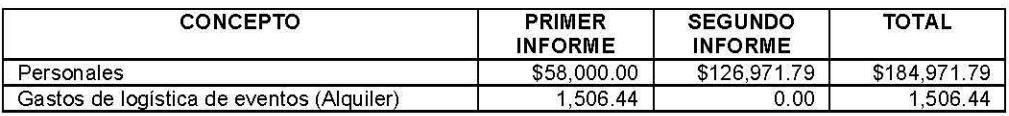

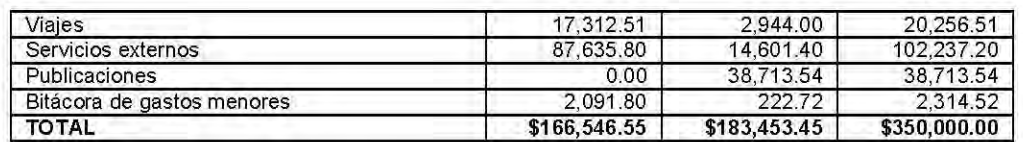

La Unidad Técnica de Fiscalización llevó a cabo la verificación documental al 100% de los egresos reportados por la Organización, determinando que la documentacion que los ampara consistente en facturas, recibos de nomina, recibos de honorarios, copias de cheques, comprobantes de transferencias bancarias, contratos de prestación de prestación de servicios, muestras y bitácoras de viáticos y pasajes, cumple con lo establecido en la normatividad aplicable.

## 4.36.6 Recursos no Ejercidos

EI total de financiamiento proveniente del Programa de Apoyo a la Observacion Electoral 2015 (PAOE) fue ejercido por ERJDSR; por tal razón, no existen saldos pendientes de pago o comprobación a la fecha del presente Dictamen.

Conclusiones Finales de la revision a los Informes de ingresos y gastos, sobre el origen, monto y aplicación del financiamiento obtenido para el desarrollo de sus actividades relacionadas con la observacion electoral.

1. La Organizacion de Observadores Electorales ELiGE Red de Jovenes por los Derechos Sexuales y Reproductivos, A.C. (ERJDSR), presentó en tiempo y forma los informes de ingresos y gastos sobre el origen, monto y aplicacion del financiamiento obtenido para el desarrollo de sus actividades relacionadas con la observación electoral, durante el Proceso Electoral Federal 2014-2015, del proyecto "#DemocraciaJoven15", mismos que fueron revisados en una primera instancia para detectar errores y omisiones generales.

## Ingresos

2. Del total de los ingresos reportados por la organización en los Informes, se revisó un importe de \$350,000.00, que equivale al 100%, determinando que la documentación que los ampara consistente en fichas de depósito, comprobantes de transferencias bancarias y estados de cuenta bancarios, cumplen con la normatividad aplicable.

## **Bancos**

3. ERJDSR reportó una cuenta bancaria para el control de los recursos del financiamiento obtenido, para el desarrollo de las actividades relacionadas con la observación electoral durante el Proceso Electoral Federal 2014-2015, la cual se detalla a continuación:

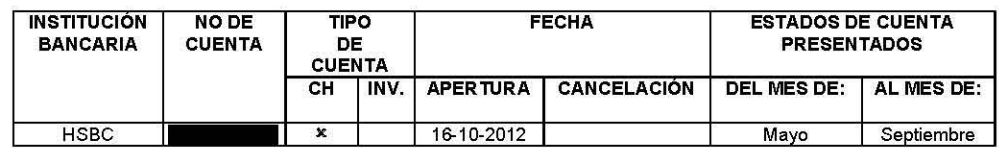

## **Egresos**

- 4. Del total de los egresos reportados por la organización se revisó un importe de \$350,000.00, que equivale al 100%, determinando que la documentación que los ampara consistente en facturas, recibos de honorarios, copias de cheques, comprobantes de transferencias bancarias, contratos de prestación de servicios, muestras y bitácoras de viáticos y pasajes, cumple con la normatividad aplicable.
- 5. ERJDSR reporto ingresos por \$350,000.00 y egresos por \$350,000.00, por 10 que su saldo final ascendió a \$00.00.

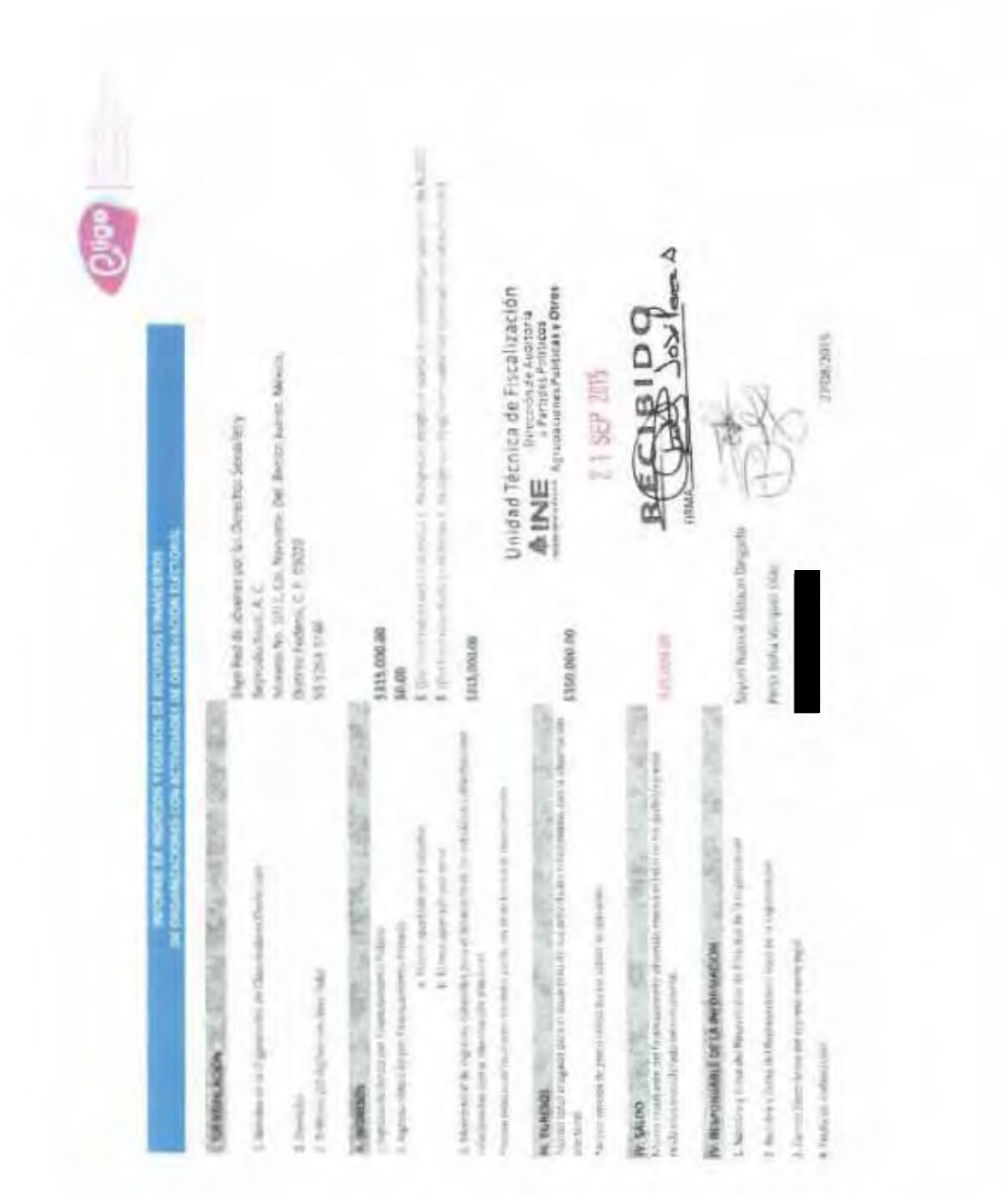

ANEXO<sub>1</sub>

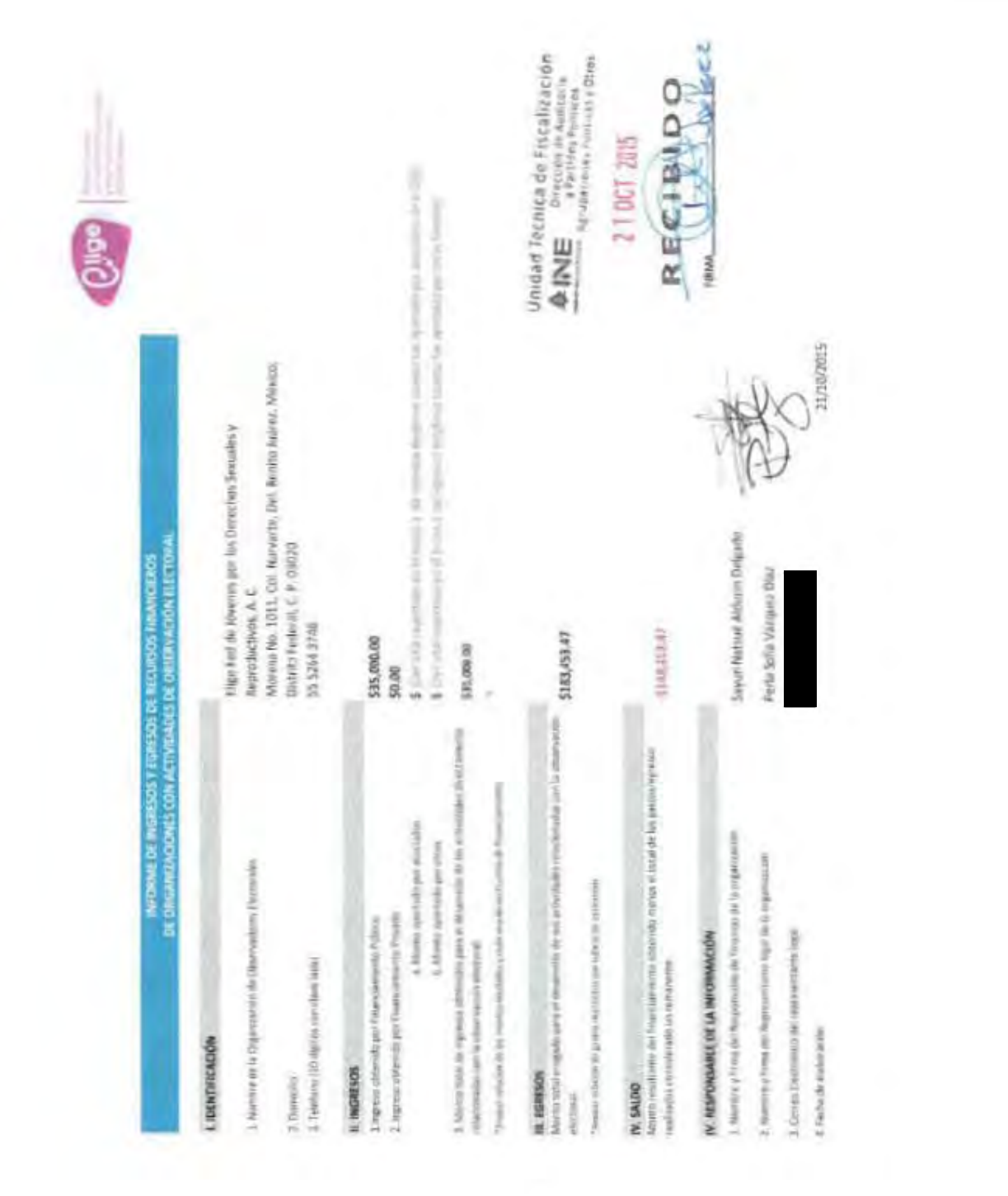

ANEXO<sub>2</sub>

ANEXO<sub>3</sub>

 $0014$ 

it in the

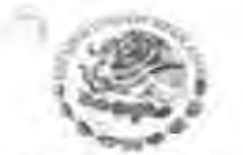

NRTHPLSHEETAL ELETTRA

### UNIDAD TECNICA DE FISCALIZACIÓN

Oficio Num. INE/UTF/DA-L/21359/15

ASUNTO.- Errores y omisiones relativas al informe de ingresos y Gastos sobre el origen, monto y splicación del financiamiento, obtenido pera el desarrollo de sus actividades relacionadas con la observación electoral durante al Proceso Federal Electoral 2014-2015. Elige Red de Jovenes por los Derechos Sexuales y Reproductivos, A.C. Primar Informa, Primer Informa.

México, D. F., a 28 de agosto de 2015.

C. SAYURI NETSUE ALDUCIN DELGADO RESPONSABLE DE FINANZAS DE LA ORGANIZACIÓN ELIGE RED DE JOVENES POR LOS DERECHOS **SEXUALES Y REPRODUCTIVOS, A.C.** Morena 1011, Col. Narvarte, Del Benito Juarez, C.P.03020 Maxico Distrito Federal PRESENTE

Realt place super y server Stoppen Hotman Atchieve Delands

Con fundamento en lo dispuesto en los artículos 41, Base V, apartado B, inciso a), numeral 6 e inciso b) penúltimo párrafo de la Constitución Política de los Estados Unidos Mexicanos.<br>32, numeral 1, inciso a), fracción VI, 35, 192, numerales 2 y 3, 196, numeral 1, 199, numeral 1, incisos c), d) y e), 217, numeral 2, de la Ley General de Instituciones y Procedimientos<br>Electorales, corresponde al Instituto Nacional Electoral a través de su Comisión de Fiscalización, la fiscalización de los ingresos y egresos de los partidos políticos y candidatos independientes, para lo qual quenta con la Unidad Técnica de Fiscalización, órgano técnico que tiene a su cargo la recepción y revisión integral de los informes trimestrales, anuales, de precampaña y campaña de los partidos políticos y sus candidatos, así como de los informes. de ingresos y egresos que presente las organizaciones de observadores electorales respecto. del origen, monto y aplicación del financiamiento que obtengan para el desarrollo de sus actividades relacionadas directamente con la observación Electoral

Con motivo de la reforma constitucional en materia politico electoral publicada en el Diario Oficial de la Federación el 10 de febrero de 2014, y la expedición de la Ley General de Partidos Políticos y la Ley General de Instituciones y Procedimientos Electorales de fecha 23 de mayo del mismo año, el Consejo General del Instituto Nacional Electoral, el 9 de julio de 2014, en sesión extraordinaria aprobó el Acuerdo INE/CGD3/2014, mediante el cual determinó las normas de transición de carácter agministrativo y competencial en materia de fiscalización, de cuyo punto de Acuerdo SEGUNDO, inciso b), fracción XI, se advierte lo siguiente:

"Las agrupaciones políticas nacionales, las organizaciones de ciudadanos que realicen observación electoral a nivel federal y las organizaciones de ciudadanos que pretendan constituirse como Partidos Políticos Necionales durante el ejercicio fiscal de 2014, serán fiscalizadas por el Instituto Nacional Electoral, a través de su Consisión de

**Montana** 

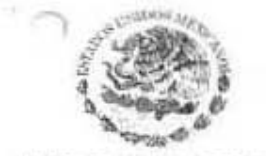

INSTITUTO NAGIONAL ELECTORAL

UNIDAD TÉCNICA DE FISCALIZACIÓN

### Oficio Núm. INC/UTF/DA-L/21359/15

ASUNTO.- Errores y omisiones relativas al Informo do Ingresos y Gastos sobre el origen, monto y aplicación del financiamiento, obtenido para el desarrollo de sus durante el Proceso Federal Electoral 2014-2015. Elige Red de Jóvanos por los Derechos Sexuales y Reproductivos, A.C. Primer Informe. Primer Informe.

#### Fiscalización, en atención a las disposiciones jurídicas y administrativas que se determinen en el ámbito de su competencia.

El 23 de diciembre de 2014, en sesión extraordinaria del Consojo General del Instituto Nacional Electoral, se aprobé el Acuerdo INE/CG350/2014, por el que se modifica el Acuerdo INE/CG263/2014, mediante el cual se expidió el Reglamento de Fiscalización, en acatamiento a la sentencia de la Sala Superior del Tribunal Electoral del Poder Judicial de la Federación, recalda al Recurso de Apelación identificado con el número de expediente SUP-RAP-207/2014 y acumulados.

El 13 de julio de 2015, en sesión extraordinaria del Consejo General del Instituto Nacional Electoral, se aprobó el Acue do INE/CG413/2015, mediante el cual se aprobó la entrega de dos informes de ingresos y gastos, así como el otorgamiento de reconocimientos a las personas que realicen actividades en apoyo a la observación electoral por parte de las organizaciones de observadores electorales.

Es así que, en lérminos de los artículos 217, numeral 2 de la Ley General de Instituciones y Procedimientos Electorales; 3, numeral 1, inciso e), 268, numeral 1 del Reglamento de Fiscalización, en relación con el Acuerdo INE/CG413/2015, la Organización de Observadores Electorales Elige Red de Jóvenes por los Derechos Sexuales y Reproductivos, A.C., presentó su 1er. Informe de ingresos y gastos correspondientes al Proceso Electoral Federal 2014-2015.

De la revisión al referido informe, se determinó, la existencia de diversos errores y omisiones, por lo que, de conformidad con lo establecido Punto de acuerdo Primero del Acuerdo INE/CG413/2015; hago de su conocimiento las observaciones que a continuación se indican. para que, proporciono las aclaraciones y rectificaciones que sean necesarias, así como la documentación comprobatoria y contable que se requiere:

### Revisión de Gabinete

### Informe

1. De la revisión al formato "Informe de Ingresos y Egresos de Recursos Financieros de Organización con Actividades de Observación Electoral" presentado por su Organización, on su recuadro il Ingresos, en sus puntos 2 y 3, y recuadro IV, se observò que no

Esposialaparte

 $-0012$  $2$  de  $5$ 

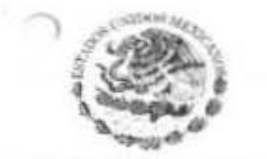

INSTITUTO NACIONAL ELECTORAL

UNIDAD TÉCNICA DE FISCALIZACIÓN

Oficio Núm. INE/UTF/DA-L/21359/15

ASUNTO.- Errores y omisiones relativas al informe de Ingresos y Gastos sobre el origen, monto y aplicación del<br>financiamiento, obtenido para el desarrollo de sus<br>actividades relacionadas con la observación electoral durante el Proceso Federal Electoral 2014-2015. Elige Red de Jóvenes por los Derechos Sexuales y Reproductivos, A.C. Primer Informe. Primer Informe.

 $0013$ 

coincide contra lo efectivamente otorgado por el Instituto Interamericano de Derechos Humanos, el caso en comento se detalla a continuación:

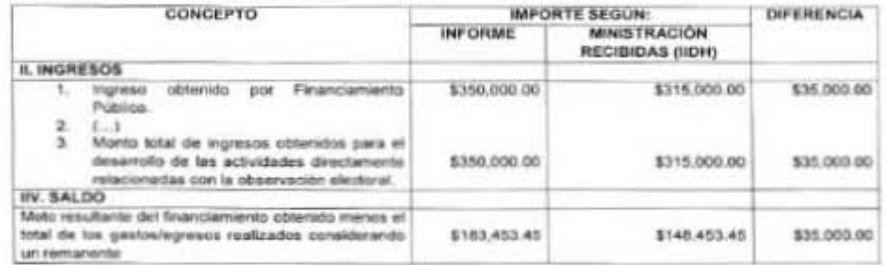

Adicionalmente el formato de Fuentes de Financiamiento de las Organizaciones para Actividades de Observación Electoral, se observaron las mismas diferencias.

Se le solicita presentar lo siguiente:

- El Informe de Ingresos y Egresos de Recursos Financieros de Organizaciones con ٠ actividades de Observación Electoral, en el formato establecido en la "Guia de Apoyo" debidamente requisitado, de forma impresa y en medio magnético.
- El formato "Fuentes de Financiamiento de las Organizaciones para actividades de ٠ Observación Electoral en el formato establecido en la "Guía de Apoyo" debidamente requisitado, de forma impresa y en medio magnético.
- Las aclaraciones que a su derecho convengan.  $\bullet$

De conformidad con lo establecido en el artículo 217, numeral 2 de la Ley General de Instituciones y Procedimientos Electorales; 236, numeral 1, inciso c), 268, numeral 1 y 269, numeral 1, inciso f) del Reglamento de Fiscalización.

SECONDORATION

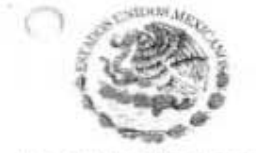

**INSTITUTO NACIONAL ELECTORAL** 

### UNIDAD TÉCNICA DE FISCALIZACIÓN

Oficio Núm. INE/UTF/DA-L/21359/15

ASUNTO.- Errores y omisiones relativas al Informe de Ingresos y Gastos sobre el origen, monto y aplicación del financiamiento, obtenido para el desarrollo de sus<br>actividades relacionadas con la observación electoral durante el Proceso Federal Electoral 2014-2015. Elige Red de Jóvenes por los Derechos Sexuales y Reproductivos, A.C. Primer Informe, Primer Informe.

### **Revisión Documental**

#### Ingresos

### Depósitos no Identificados

2. De la verificación al estado de cuenta presentado por su Organización correspondiente al mes de mayo, se localizaron depósitos de los cuales no fue posible identificar su origen. Los casos en comento se detallan a continuación:

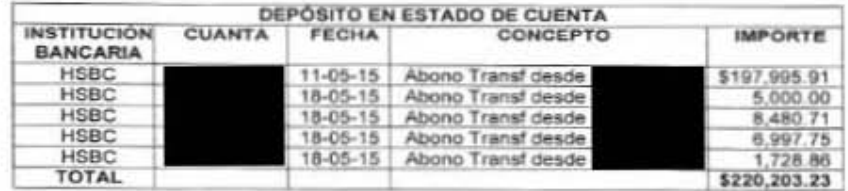

Se le solicita presentar lo siguiente:

- El soporte documental en original (fichas de depósito con sellos de la Institución ٠ Financiera), que ampare los depósitos antes indicados.
- En caso de corresponder a aportaciones por parte de sus miembros o asociados de ٠ la organización de observadores, los recibo correspondientes a dichas aportaciones.
- ٠ En su caso, las correcciones que procedan al Informe sobre el origen, monto y aplicación del financiamiento.
- Las aclaraciones que a su derecho convengan.

Lo anterior de conformidad con los artículos 96, numeral 1, 102, numerales 1 y 5, 103, numeral 1, incisos a) y b) y 124, numeral 1 del Reglamento de Fiscalización.

Newcamput

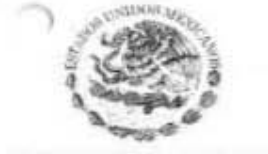

HISTITUTO NACIONAL ELECTORAL

UNIDAD TÉCNICA DE FISCALIZACIÓN

Oficio Núm. INE/UTF/DA-L/21359/15

ASUNTO.- Errores y omisiones relativas al Informe de Ingresos y Gastos sobre el origen, monto y aplicación del<br>financiamiento, obtenido para el desarrollo de sus<br>actividades relacionadas con la observación electoral durante el Proceso Federal Electoral 2014-2015. Elige Red de Jóvenes por los Derechos Sexuales y Reproductivos. A.C. Primer Informe. Primer Informe.

0015

### Egresos

3. De la verificación a la documentación presentada por su Organización, se localizaron pólizas cheque por concepto de pago de honorarios asimilados; sin embargo, excedieron los limites establecidos en la guía de apoyo "Fiscalización de los Recursos de las Organizaciones de Observación Electoral". Los casos en comento se detallan a continuación:

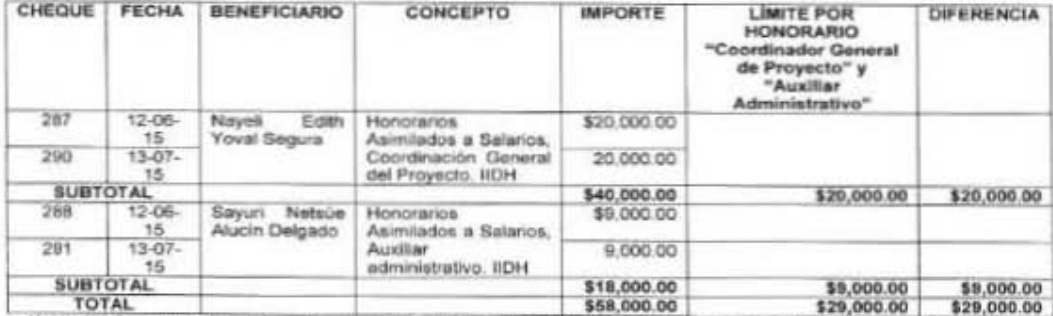

Nota: La Secretaria Ejecutiva del proyecto sugiere como máximos para los pagos de ciertos rubros los siguientes<br>Coordinador General de Proyecto \$20,000.00 (...), Auxiliar Administrativo \$9,000.00 (...).

Se le solicita, presentar lo siguiente:

- · En su caso, las correcciones que procedan en su contabilidad.
- Las correcciones que procedan al formato "Informe de Ingresos y Egresos de ٠ Recursos Financieros de Organizaciones con Actividades de Observación Electoral". de tal forma que la cifra reportada en el apartado III. Egresos de dicho formato coincida con el importe total de comprobantes que soportan los egresos realizados por su organización.
- Las aclaraciones que a su derecho convengan.

Arenthouse

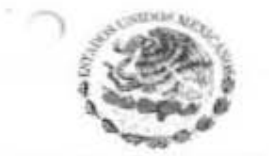

INSTITUTO NACIONAL ELECTORAL

UNIDAD TÉCNICA DE FISCALIZACIÓN

Oficio Núm. INE/UTF/DA-L/21359/15

ASUNTO.- Errores y omisiones relativas al Informe de Ingresos y Gastos sobre el origen, monto y aplicación del financiamiento, obtenido para el desarrollo de sus actividades relacionadas con la observación electoral durante el Proceso Federal Electoral 2014-2015. Elige Red de Jóvenes por los Derechos Sexuales y Reproductivos, A.C. Primer Informe. Primer Informe.

0016

 $6$  de  $9$ 

Lo anterior, de conformidad con lo dispuesto en los artículos 199, numeral 1, inciso e) y 217, numeral 2 de la Ley General de Instituciones y Procedimientos Electorales; 96, numeral 1, 127, 236, numeral 1, inciso c), 268, numeral 1, 269, numeral 1, inciso f), 296, numeral 1 y 322 del Reglamento de Fiscalización.

4. De la revisión a la documentación presentada por su Organización, se observó que no enteró a las autoridades competentes el Impuesto sobre la Renta retenido por pagos realizados por concepto de honorarios asimilables a salario. Los casos en comento se detallan a continuación:

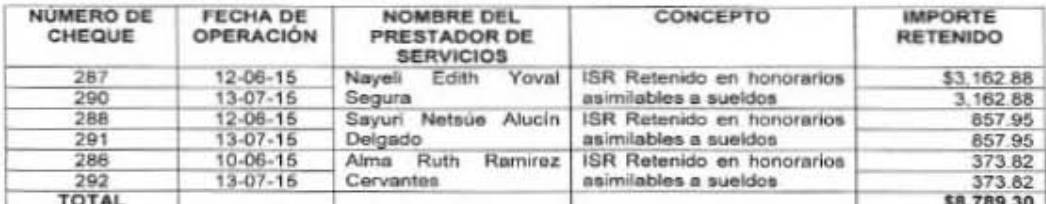

Nota: Es convenente señalar que las retenciones de impuestos realizadas en junio, debieron haber sido cubiertas, toda vez que el 17 de julio fue el último día de dedarar y presentar su informe financiero. Las realizadas en julio fendrán hasta<br>el 17 de agosto para cumplir y manifestario en la presentación de su segundo informe.

Se le solicita presentar lo siguiente:

- · Los comprobantes de pago correspondientes, con el sello de las instancias competentes por cada uno de los saldos señalados en la columna "Importe retenido".
- · Las aclaraciones que a su derecho convengan, sobre el motivo por el cual su Organización no efectuó dichos pagos.

Lo anterior de conformidad con lo dispuesto en los artículos 199, numeral 1, inciso e) de la Ley General de Instituciones y Procedimientos Electorales; 133 numeral 1, incisos a) y b) y 296 numeral 1 del Reglamento de Fiscalización, en relación con el artículo 96, párrafo primero de la Ley del Impuesto sobre la Renta.

AFFICIATIONS

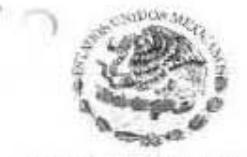

HASTITUTO NACIONAL ELECTORAL

### UNIDAD TÉCNICA DE FISCALIZACIÓN

Oficio Núm. INE/UTF/DA-L/21359/15

ASUNTO.- Errores y omisiones relativas al Informe de Ingresos y Gastos sobre el origen, monto y aplicación del financiamiento, obtenido para el desarrollo de sus<br>actividades relacionadas con la observación electoral durante el Proceso Federal Electoral 2014-2015. Eliga Red de Jóvenes por los Derechos Sexuales y Reproductivos, A.C. Primer informe. Primer Informe.

0017

 $T$  de 9

5. De la revisión a la documentación presentada por su Organización, se observaron gastos por diversos conceptos; sin embargo, omitió proporcionar las muestras o evidencias que amparen los gastos realizados; en virtud de que todo gasto debe estar vinculado únicamente con las actividades relacionadas directamente con la observación electoral. Los casos en comento se detallan a continuación:

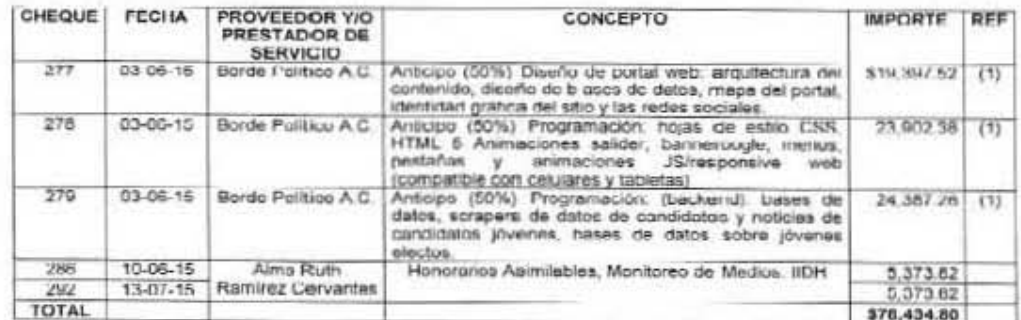

Adicionalmente, los importes referenciados con (1) en el cuadro que antecede carecen de los contratos de prestación de servicios.

Se le solicita presentar lo siguiente:

- · Las muestras o evidencias que amparen los gastos indicados en el cuadro quo antecede
- · Los contratos de prestación de servicios celebrados entre su organización y los prestadores de servicios senalados en el cuadro que antecede, debidamente requisitados y firmados, en los que se detallen las obligaciones y derechos de ambas partes, el objeto del contrato, tipo y condiciones de los mismos, precios pactados. forma y fecha de pago, características del bien o serviclo, vigencia, impuestos, penalizaciones y demás condiciones a las que se hayan comprometido.

ArtSounder

15

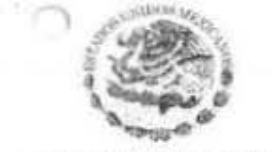

INSTITUTO NACIONAL ELECTORAL

UNIDAD TÉCNICA DE FISCALIZACIÓN

Oficio Núm. INE/UTF/DA-L/21359/15

ASUNTO.- Errores y omisiones relativas al Informe de Ingresos y Gastos sobre el origen, monto y aplicación del financiamiento, obtenido para el desarrollo de sus<br>actividades relacionadas con la observación electoral durante el Proceso Federal Electoral 2014-2015. Elige Red de Jóvenes por los Derechos Sexuales y Reproductivos, A.C. Primer Informe. Primer Informe.

· Las aclaraciones que a su derecho convengan.

De conformidad con lo dispuesto en los artículos 269, numeral 1, inciso a), 296, numeral 1 y 374, numeral 1, inciso c) del Reglamento de Fiscalización.

### Viáticos y Pasajes

6. De la revisión a la documentación presentada por su Organización, se observaron gastos por concepto de transporte aéreo y hospedaje; sin embargo, omitió proporcionar evidencia que justifiquen los viajes e informar de las actividades realizadas; en virtud de que todo gasto debe estar vinculado únicamente con las actividades relacionadas directamente con la observación electoral. Los casos en comento se detallan a continuación:

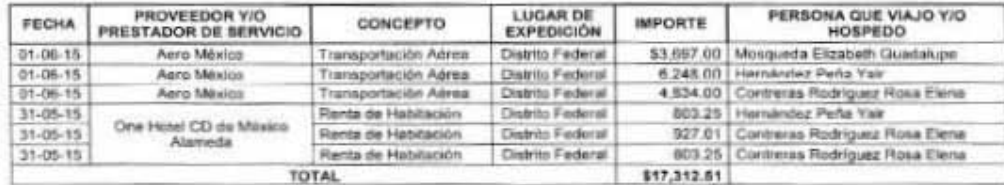

Adicionalmente, es conveniente señalar que los gastos detallados en el cuadro que antecede, fueron realizados o llevados a cabo por personas que no fueron acreditadas ante el Instituto Nacional Electoral.

Se le solicita presentar lo siguiente:

- · Las acreditaciones ante el Consejo Local en el Distrito Federal, del Instituto Nacional Electoral, debidamente firmados.
- · Las aclaraciones que a su derecho convengan.

Lo anterior de conformidad con los artículos 68, numeral 1, inciso e) y 217 de la Ley General de Instituciones y Procedimientos Electorales. 0018

EPYCLOMOUND BY

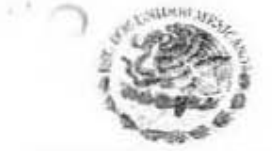

INSTITUTO NACIONAL CLEU LUMAL

UNIDAD TÉCNICA DE FISCALIZACIÓN

Oficio Núm. INE/UTF/DA-L/21359/15

ASUNTO.- Errores y omisiones relativas al Informe de Ingresos y Gastos sobre el origen, monto y aplicación del<br>financiamiento, obtenido para el desarrollo de sus actividades relacionadas con la observación electoral durante el Procaso Federal Electoral 2014-2015. Elige Red de Jóvenes por los Derechos Sexuales y Reproductivos, A.C. Primer Informe. Primer Informe.

En caso que las observaciones citadas sean objeto de modificaciones o correcciones, deberán reflejarse invariablemente en su informe, tanto impreso como en medio magnético, los cuales tendrán que ser presentados junto con el escrito de contestación correspondiente.

En términos de lo dispuesto en el Punto de acuardo Primero del Acuerdo INE/CG413/2015. tiene usted un plazo de 10 días hábiles contados a partir de esta notificación, para presentar la documentación solicitada, así como las aclaraciones y rectificaciones correspondientes, ante esta Unidad Técnica de Fiscalización.

En este acto me permito realizar la devolución do toda la documentación original proporcionada, relativa al Informe de Organizaciones de Observadores Electorales correspondiente al Proceso Electoral Federal 2014-2015, según relación adjunta.

Por último, a fin que la documentación solicitada sea presentada en tiempo y forma antes que concluya el plazo indicado, se hace de su conocimiento que la recepción de la misma sorá en las oficinas de la Unidad Técnica de Fiscalización ubicadas en Avenida Acoxpa, número 436, Colonia Ex-lucienda de Coapa, Delegación Tlalpan, C.P. 14300, México, D.F. Teléfono (55) 55-99-16-00, Ext. 421668.

Sin otro particular, reciba un cordial saludo.

AIENIAMENTE EL DIRECTOR DE LA UNIDAD TÉCNICA DE FISCALIZACIÓN

C.P. EDUARDO GURZA CURIEL

C.c.p. Dr. Lurenzo Cordova Vanello,- Consejero Presidente del Consejo General del Instituto Nacional Electoral.- Para su conocimiente. Consejeros Electorales Integrantes del Consejo General del Instituto Nacional Electoral - Mismo fin - Presentes<br>Dr. Cino Murayama Rendón- Consejero Prosidente de la Comisión de Flacalización - Mismo fin - Presente.<br>C.P.C.  $50019$ 

Argumanque

9 Au F

ANEXO 4

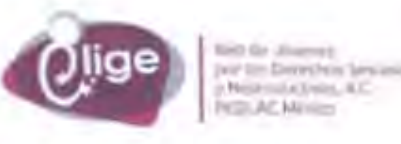

México, Distrito Federal a 21 de septiembre de 2015 Asunto: Entrega de Aclaración de errores y omisiones relativas al Primer Informe de Ingresos y Gastos sobre el origen, monto y aplicación del financiamiento

C.P. Eduardo Gurza Curiel Titular de la Unidad Técnica de Fiscalización del INE PRESENTE

Por este medio atendemos a las observaciones resultado de la revisión del Primer Informe Financiero presentado por Eliga hacemos entrega del primer informe sobre in origen, monto y aplicación del financiamiento que nos fue otorgado por el Programa de Apoyo para la Observación Electoral 2015 para la ejecución del Proyecto #Democracia.Joven15 a cargo de Elige Red de Jovenes por los Derechos Sexuales y Reproductivos, A. C. En seguida entistamos la documentación que entregamos en original y digitalmente en medio magnético:

- 1. Aclaración de errores y omisiones relativas al Primer Informe de Ingresos y Gastos
- sobre el origen, monto y aplicación del financiamiento,
- 2. Anexos de Errores y Omisiones.

Sin más por el momento y agradeciendo la atención prestada, reciba saludos cordiales.

ā

RED DE JO

SEP 281

Atentamente

Perla b. Vazquez Diaze Maria Santa Santa Santa<br>Representante Legal<br>Elige Red de Jóvenes por los Caracteristas Sexuales y Reproductivos, A. C.

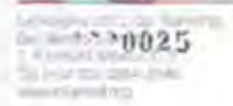

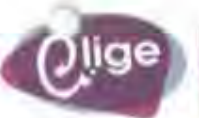

Red de JAwron per los parecres Sessence **BIERGÖVERKLAD CAC Miles** 

México, Distrito Federal a 21 de septiembre de 2015 Atunto: Aclaración de errores y omisiones relativas al Primer Informe de Ingresos y Gastos sobre el origen, monto y aglicación del financiamiento

C.P. Eduardo Gurza Curiel Titular de la Unidad Técnica de Fiscalización del INE PRESENTE

Por este medio hacemas llegar las aclaraciones pertinentes respecto al Dficio No. INE/LITF/DA-L/21359/15 con asunto. Enrores y omisiones relavitas al informe de ingresos y Gastos sobre el origen, monto y aplicación del financiamiento, obtenido para el desarrollo de sus actividades relacionadas con la Observación Electrical ducante el Proceso Federal Electoral 2014-2015. Eligo Red de Jovenes por los Derechos Sexuales y Reproductivos. A. C.

#### Informe:

#### Revisión de Gabinete.

1. De la revisión al formato "Informe de Ingresos y Egresos de Recursos Financieros de Organización con Actividades de Observación Electural" presentado por su Organización.<br>en su recuadro II Ingresos, en sus puntos 2 y 3, y recuadro IV, se observó que no coincide<br>contra lo efectivamente otorgado por el Inst

#### **Arlaración**:

- 1. Efectivamente al monte presentado fue un error ya que el ingreso a esa fecha fue de<br>\$315,000.00, cantidad que corresponde al 90% del monto acordado como primera ministración, se presentó en el informir considerando el monto eprobado de Derechos Humanos por dicha cantidad. Adjuntamos:
	- El Informe de Ingresos y Egresos de Recursos Financieros corregido
	- El formato de Fuentes de Financiamiento de las Organizaciones para actividades ٠ de Observación Electoral en el formato establecido en la "Guía de Apoyo" debidamente requisitado.

#### **Revisión Documental**

#### ingresos

### Depósitos no identificados

2. De la verificación al estado de cuesta presentado por su Organización correspondiente al mes de mayo, se localizaron depósitos de los cuales no fue posible identificar su origen.

#### Aclaración:

2. Al respecto cable actante que por los tiempos reducidos en los que se genero el proceso de aplicación PADE 2015, no se pudo realizar la apertura de una cuenta bancaria, dada esta situación se utilizó una de las cuentas bancarias de la organización, misma que fue "liberada" el 22 de mayo día en que ingresaron los recursos del Proyecto de Observación<br>Electoral: Ello explica la existencia de diversos movimientos bancarios anteriores a la fecha señalada que no corresponden a los recursos sujetos de fiscalización sino a

> **DECKS NAD20 Circum Mel** at LEAD RIGHT POINT IN

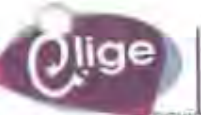

Red de Jovenirs por los Derechos Sexuales Pinproductivos: A.C. **REDUAL MINGIO** 

mientos vinculados a otros proyectos de la proanización. En atención a lo anterior no es necesario hacer ajustes o correcciones al Informe sobre el origen, moto y aplicación del financiamiento.

### Egresos

3. De la verificación a la documentación presentada por su Organización, se localizaron pólizas cheque por concepto de pago de honorarios asimilados, sin embargo, excedieron los límites establecidos en la guía de apoyo "Fiscalización de los Recursos de las

#### Aclaración:

3. De acuerdo a la Guia de Apoyo que se nos facilitó como apoyo para la Fiscalización de los Recursos de las Organizaciones de Observación Electoral en la página 13, apartado 2. Disposiciones del Proyecto de Apoyo, apartado a. Sobre los limites en los rubros del presupuesto, la Secretaria Ejecutiva sugiene montos máximos para los casos de la<br>Coordinación General del Proyecto, investigador, Auxiliar administrativo y Asistentes de Investigación, que refieren a montos mensuales máximos. Es decir, los montos reportados en el informe corresponden a dos pagos mensuales, por lo que la prganización no está rebasando los limites establecidos. Que aún y cuando se están respetando las "sugerencias" en los maximos para los Honorarios de la Coordinación y el Auxiliar administrativo, en el Curso-Taller de Fiscalización para Observadores Electorales que se lleyó a cabo el pasado martes 16 de junio del presente año, se comentó al respecto, que esta tabla de limites maximos solo debía considerarse como una "sugerencia", es decir, no era restrictiva y podían existir variaciones en cualquiera de los rubros.

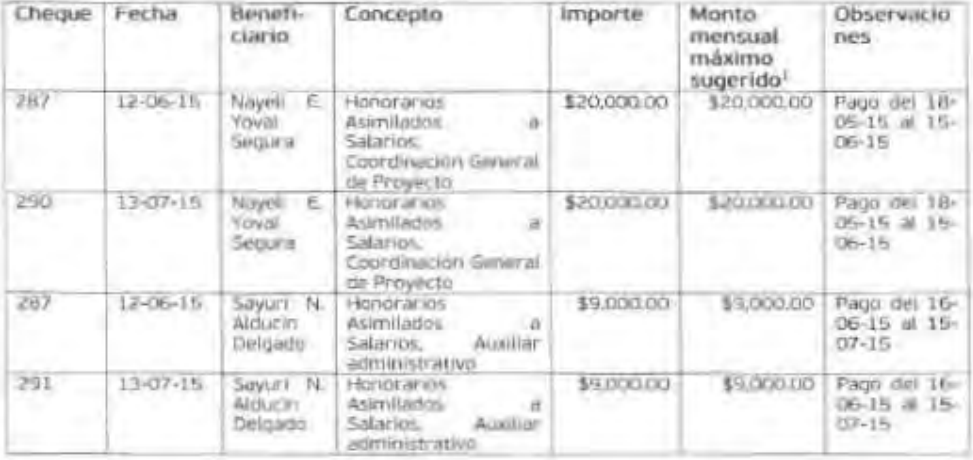

« Ver Guia de Apoyo que se nos facilito como apoyo para la Fiscalización de los Recursos de las<br>Deganizaciones de Observación Electoral en la página 13, apartado 2

 $-2.40027$ 

×

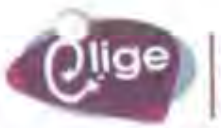

**Rod de Jillenhiro** por los Disnehite Sexuales / Reproductivor, A.C. **BETS ACARAGO** 

4. De la revisión de la documentación presentada por su Droanización, se observó que no enteró a las autoridades competentes el impuesto sobre la Renta retenido por pagos realizados por concepto de honorarios asimilados a salarios.

#### Aclaración

- 4. De acuerdo a la información en el Informe efectivamente sólo se presentaron los recibos correspondientes a la retención de los impuestos correspondientes. Al rescoecto se adunta
	- Copias de los comprobantes de pago ante el SAT ٠
	- Comprobante de pago emitida por HSBC, así como el cálculo de impuestos que  $\blacksquare$ corresponde a las retenciones del proyecto de observación electoral.
	- Compotiente reembolso de las retenciones correspondientes al provecto a una cuenta bancaria eje de la misma organización desde la que se realiza el pago de los impuestos general mensual.
- 5. De la revisión a la documentación presentada por su Organización, se observaron gastos por diversos conceptos; sin embargo, omitió proporcionar las muesties u evidencias que amparen los gastos realizados; en virtud de que todo gasto debe estar vinculado únicamente con las actividades relacionadas directamente con la observación electoral.

#### Aclaración:

5. Al respecto aclarar, que en ningún momento hubo una omisión, en tanto que sólio se indicó la entrega de un informe narrativo, en el cual se da munstra y evidencia que ampara los gastos realizados: dicho informe fue entregado el pasado 20 de agoso al Instituto Interamencano de Derechos Humanos (IIDH). En caso de ser necesario podemos hacerlo llegar a esta Unidad Tencia de Fiscalización.

Respecto a la carencia de los contratos, referenciados con (1) asumimos que se trata de una omisión y se adjunta:

· Contrato debidamente requisitado entre Borde Político y Elige Red de Jovenes.

#### Vidticos y Pasajes:

6. De la revisión a la documentación presentada por su Organización, se observaron gastos por concepto de transporte aéreo y hospedale; sin embargo, omitió proporcionar evidencia que justifiquen los viajes e informar de las actividades relacionadas directamente con la observación electoral.

#### Aclaración:

6. Al respecto aclarar, que de nueva cuenta no incurrimos en una timisión, en tanto que soto se indicó la entrega de un informe narrativo, en el cual se da muestra y evidencia que ampara los gastos realizados por concepto de transporte aereo y hospedaje; dicho informe fue entregado el pasado 28 de agoso al Instituto interamericano de Derechos Humanos. En caso de ser necesario podemos hacerto llegar a esta Unidad Téncia de Fiscalización. De cualquier forma aclaramos que dichos gastos correspoden al rubro li. Participación Ciudadana Juvenil. Transporte y viáticos que en la propuesta narrativa de la propuesta presentada refiere a la conformación de un Comité Juvenil y a la

> Ly Months 1011, On Montela.  $-20028$ Michell Miller

78.

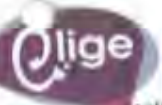

Red de Jovanas<br>por los Derechol Serionies Reproductions A.E. **BETH AC MAGUIN** 

ealización de al menos una raurobo de análisis con el Comité durante el proceso electoral que ya tenían experiencia en el tema y en el anterior proceso de observación electoral.

Sobre la solicitud de presentación de documentos, actaramos:

· No se cuenta con las acreditaciones de las personas involucradas en el Comité. pues en términos estrictos no fueron parte de los Obsrvadores Electorales de la organización, su aporte fue más analítico y político y éste se refleja en el informe narrartivo entregado al IIDH.

Con motivo de esta revisión, nos permitimos dejar a su consideración la necesidad y pertinencia de que se afinen y homologuen los requerimientos para el informe financiero; por ejemplo, quizá convenga agregar un apartado en donde se solicite el sustento narrativo de cada uno de los gastos o blen solicitar un informe narrativo que sustente el informe financiero en los mismos plazes.

Aprovechamos la presente para solicitar que se realicen los trámites correspondientes para corregir el nombre de la responsable de finanzas de la organización, pues en la última documentación enviada hay un error en su nombre, el nombre correcto es Sayuri Natsué Alducin Delgado.

Sin más que agregar por el momento y agradeciendo la atención prestada, reciba salurin's condiales.

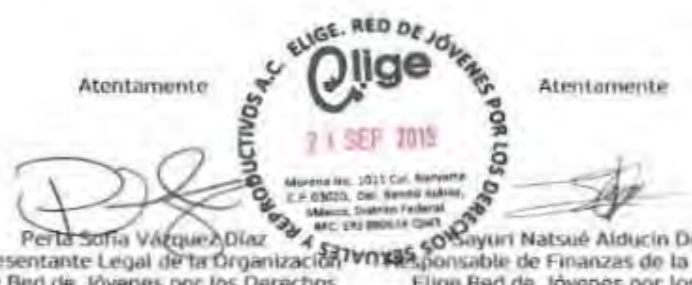

Perta Solita Várque Aplica Companies de Santa Maria Maria Companies de Santa Várque Aplica<br>Esperante Legal de la Organización **Várque Aplicación**<br>Elige Red de Jóvenes y Reproductivos Africanas Sexuales y Reproductivos, A.C. Sexuales y Reproductivos, A. C.

**CONTRACTOR CONTRACTOR**  $0029$ 

## ANEXO<sub>5</sub>

#### UNIDAD TECNICA DE FISCALIZACIÓN

### Oficio Num. INE/UTF/DA-F/22617/15

ASUNTO.- Errores y omisiones relativas al informe de<br>Ingresos y Gastos sobre el origen, monto y aplicación del financiamiento, obtenido para el desarrollo de las actividades relacionadas con la observación electoral durante el Proceso Federal Electoral 2014-2015. Elige Red de Jóvenes por los Dernchos Sexuales y Reproductivos, A.C. Segundo Informe.

México, D. F., a 12 de octubre de 2015

Recibi oficio anginal y documentación Karan Vorgaz Villamar  $13 - 06 - 7015$ 

PRESENTE Con fundamento en lo dispuesto en los artículos 41, Base V, apartado B, inciso a), numeral 6 e inciso b) penúltimo párrafo de la Constitución Politica de los Estados Unidos Mexicanos. 32. numeral 1, inciso a), fracción VI 35,, 192, numerales 2 y 3, 196, numeral 1, 199, numeral 1, inciso a), y e), 217, numeral 2, de la 1 ny General de Instituciones y Procedimientos Electorales; corresponde al Instituto Nacional Electoral a través de su Comisión de Fiscalización, la fiscalización de los ingresos y egresos de los partidos políticos y candidatos Independientes, para lo cual cuenta con la Unidad Técnica de Fiscalización, órgano técnico que tiene a su cargo la recepción y revisión integral de los informes trimestrales, anuales, de precampaña y campaña de los partidos políticos y sus candidatos, así como de los informes de ingresos y egresos que presente las organizaciones de observadores electorales respecto del origen, monto y aplicación del financiamiento que obtengan para el desarrollo de sus

actividades relacionadas directamente con la observación Electoral.

Con motivo de la reforma constitucional en materia político electoral publicada en el Diario Oficial de la Federación el 10 de febrero de 2014, y la expedición de la Ley General de Partidos Políticos y la Ley General de Instituciones y Procedimientos Electorales de fecha<br>23 de mayo del mismo año, el Consejo General del Instituto Nacional Electoral, el 9 de julio de 2014, en sesión extraordinaria aprobó el Acuerdo INE/CG93/2014, mediante el cual determinó las normas de transición de carácter administrativo y competencial en materia de fiscalización. de cuyo punto de Acuerdo SEGUNDO, inciso b), fracción XI, se advierte lo siguiente

"Las agrupaciones políticas nacionales. las organizaciones de ciudadanos que realicen observación electoral a nivel federal y las organizaciones de ciudadanos que pratendan constituirse como Partidos Políticos Nacionales durante el ejercicio fiscal de 2014, serán fiscalizadas por el Instituto Nacional Electoral, a través de su Comisión de Fiscalización, en atención a las disposiciones jurídicas y administrativas que se determinen en el ámbito de su competencia."

Bengelow

INSTITUTO NACIONAL ELECTORIAL

C. SAYURI NETSUÉ ALDUCIN DELGADO

Morena 1011, Col. Narvarte,

Del. Benito Juarez, C.P 03020 México Distrito Federal

RESPONSABLE DE FINANZAS DE LA ORGANIZACIÓN ELIGE RED DE JÓVENES POR LOS DERECHOS SEXUALES Y REPRODUCTIVOS, A.C.

 $X$  do  $X$ 

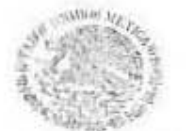

INSTITUTO NACIONAL ELECTORAL

### LINIDAC TÉCNICA DE FISCALIZACIÓN

Oficio Núm. INE/UTF/DA-F/22617/15

ASUNTO,- Errores y omisiones relativas al Informe de ingresos y Gastos sobre el origen, monto y aplicación del financiamiento, obtenirio para el desarrollo de las actividades relacionadas con la observación electoral durante el Proceso Federal Electoral 2014-2015. Elige Red de Jóvenes por los Derechos Sexuales y Reproductivos, A.C. Segundo Informe.

El 23 de diciembre de 2014, en sesión extraordinaria del Consejo Genoral del Instituto Nacional Electoral, se aprobó el Acuerdo INE/CG350/2014, por el que se modifica el Acuerdo INE/C/3263/2014, mediante el qual se expídió el Reglamento de Fiscalización, en acatamiento a la sentencia de la Sala Superior del Tribunal Electoral del Podei Judicial de la Federación, recaida al Rocurso de Apelación identificado con el número de expediente SUP RAP-207/2014 y acumulados.

El 13 de julio de 2015, en sesión extraordinaria del Consejo General del Instituto Nacional Electoral, se aprobo el Acuerdo INE/CG413/2015, mediante el cual se aprobó la entrega de dos informes de ingresos y gastos, así como el otorgamiento de reconncimientos a las personas que roalicen actividades en apoyo a la utiservación electoral por parte de las organizaciones de observadores electorales.

Es así que, en términos de los artículos 217, numeral 2 do la Loy General de Instituciones y Procedimientos Flactorales, 3, numeral 1, incico o), 268, numeral 1 del Regiamento de<br>Fiscalización, en relación con el Acuordo INE/CG413/2015, la Organización de Observadores Electorales Eligo Rod de Jóvenes por los Derechos Sexuales y Reproductivos, A.C., presentó su segundo Informe de ingresos y gastos correspondientes al Froceso Electoral Federal 2014-2015.

De la revisión al referido informe, se determinó, lo existencia de diversos errores y umisiones. por lo que, de conformidad con lo establecido Punto do acucrdo Primero del Acuerdo INE/CG413/2015, hago de su conocimiento las observaciones que a continuación se indican. para que, proporcione las aclaraciones y rectificaciones que sean necesarias, así como la documentación comprobatoria y contable que se impuerer

#### Revisión de Gabinete

1. Al verificar el importe reportado en el formato "Informo do Ingresos y Egresos de Recursos" Financieros de Organizaciones con Actividades de Observación Electoral', se observó que su organización reportó el total de financiamiento otorgado. Sin embargo, solo debió reportar el financiamiento y gastos correspondientes al segundo periodo. El caco en comento se detalla a continuación.

Fried Color in

 $7.0688$ 

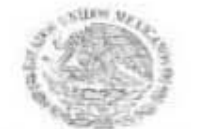

INSTITUTO NACIONAL ELECTORIAL

### UNIDAD TÉCNICA DE FISCALIZACIÓN

#### Oficio Núm. INE/UTF/DA-F/22617/15

ASUNTO.- Errores y omisiones relativas al informe de Ingresos y Gastos sobre el origen, monto y aplicación del financiamiento, obtenido para el desarrollo de las actividades relacionadas con la observación electoral durante el Proceso<br>Federal Electoral 2014-2015. Elige Red de Jóvenes por los Derechos Sexuales y Reproductivos, A.C. Segundo Informo.

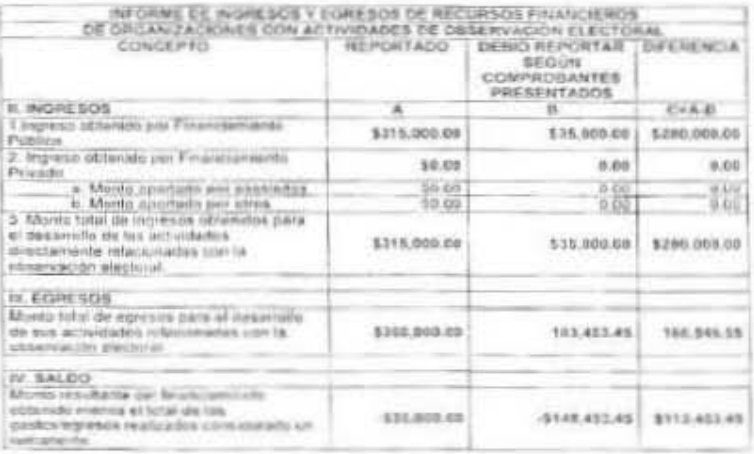

Es conveniente señalar que el monto reportado en el formato "Informe de Ingresos y Egresos de Recursos Financieros de Organizaciones con Actividades de Observación Electoral", debe coincidir con el importe total que suman los comprobantes que soportan los egresos riralizados por periodo reportado de la organización.

En consecuencia, se solicita a la organización lo siguiente:

- · Efectuar las correcciones que procedan al formato "Informe de Ingresos y Egrosos de Recursos Financieros de Organizaciones con Actividades de Observación Electoral", de tal forma que las cifras reportadas por concepto de financiamiento y gastos correspondan únicamente al segundo periodo.
- · Las aclaraciones que a su derecho convengan.

Lo anterior, de conformidad con lo dispuesto en los artículos 199, numeral 1, inciso e) de la<br>Ley General de Instituciones y Procedimientos Electorales: 237, numeral 1 inciso a); 266; y 296, numerales 1 y 2 del Reglamento de Fiscalización.

by Swing br

 $1.065$ 

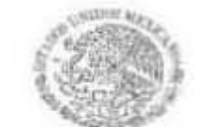

HISTITUTO NACIONAL ELECTORAL

UNIDAD TÉCNICA DE FISCALIZACIÓN

Oficio Núm. INE/UTF/DA-F/22617/15

ASUNTO.- Errores y omisiones relativas al Informe de Ingresos y Gastos sobre el origen, monto y aplicación del financiamiento, obtenido para el desarrollo de las actividades relacionadas con la observación electoral durante el Proceso Federal Electoral 2014-2015. Elige Red de Jóvenes por los Derechos Sexuales y Reproductivos, A.C. Segundo Informe.

2. De la revisión al formato "Comprobación de Redursos Financieros por Rubro", así como del "Formato para reporte detallado de gastos operativos de las organizaciones", se observó una diferencia entre la suma de los gastos reportados contra los comprobantes presentados. El caso en comento se detalla a continuación:

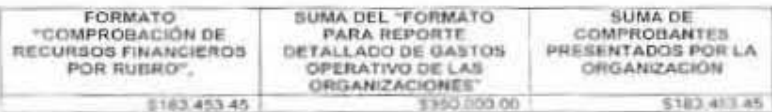

Es conveniente señalar que el monto reportado en el formato "Comprobación de Recursos Financieros por Rubro", así como del "Formato para reporte detallado de gastos operativo de las organizaciones", debe coincidir con el importe total que suman los comprobantes que soportan los egresos realizados por periodo reportado de la organización.

En consecuencia, se solicita a la organización lo siguiente:

- · Efectuar las correcciones que procedan al formato "Comprobación de Recursos Financieros por Rubro", así como al "Formato para reporte detallado de gastos operativos de las organizaciones", de tal forma que coincidan con el importe total de los comprobantes presentasdos por la organización.
- · Las aclaraciones que a su derecho convengan.

Lo anterior, de conformidad con lo dispuesto en los artículos 199, numeral 1, inciso e) de la Ley General de Instituciones y Procedimientos Electorales; 237, numeral 1 inciso a), 268; 269; y 296, numerales 1 y 2 del Reglamento de Fiscalización.

#### Egrosos

3. De la revisión a la documentación presentada por la Organización, se observaron gastos por diversos conceptos; sin embargo, omitió proporcionar las muestras o evidencias que amparen los gastos realizados; en virtud de que todo gasto debe estar vinculado únicamente

**COLORAPAPELION** 

 $4$  dit 0

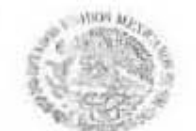

 $\tilde{\psi}^{\pm}$ 

INSTITUTO NACIONAL ALECTÓRIA:

#### UNIDAD TÉCNICA DE FISCALIZACIÓN

Oficio Núm. INE/UTF/DA-F/22617/15

ASUNTO, Errores y omisiones relativas al informe de Ingresos y Gastos sobre el origen, monto y aplicación del financiamiento, obtenido para el desarrollo de las actividades relacionadas con la observación electoral durante el Proceso Federal Electoral 2014-2015. Elige Red de Jóvenes por los Derechos Sexuales y Reproductivos, A.C. Segundo Informe.

con las actividades relacionadas directamente con la observación electoral. Los casos en comento se detallan a continuación:

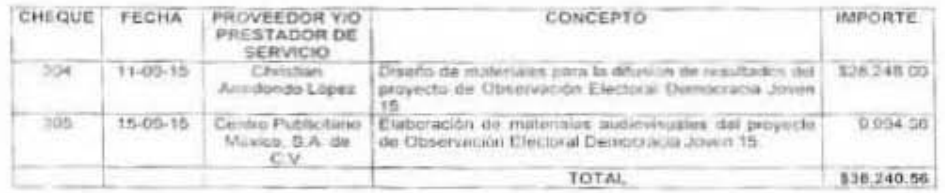

Adicionalmente, la Organización omitió presentar los contratos de prestación de servicios celebrados con los prestadores de servicios detallados en el cuadro que antecede.

En consecuencia, se le solicita presentar lo siguiente:

- · Las muestras o evidencias que amparen los gastos indicados en el cuadro que antecede.
- · Los contratos de prestación de servicios celebrados entre su organización y los prestadores de servicios señalados en el cuadro que antecede, debidamente requisitados y firmados, en los que se detallen las obligaciones y derechos de ambas partes, el objeto del contrato, tipo y condiciones de los mismos, precios pactados, forma y fecha de pago, características del bien o servicio, vigencia, impuestos, penalizaciones y demás condiciones a las que se hayan comprometido.
- · Las aclaraciones que a su derecho convengan

De conformidad con lo dispuesto en los artículos 269, numeral 1, inciso a), 296, numeral 1 y 374, numeral 1, inciso c) del Reglamento de Fiscalización.

En caso que las observaciones citadas sean objeto de modificaciones o correcciones, deberán reflejarse invariablemente en su informe, tanto impreso como en medio magnético, los cuales<br>tendrán que ser presentados junto con el escrito de contestación correspondiente.

En términos de lo dispuesto en el Punto de acuerdo Primero del Acuerdo INE/CG413/2015. tiene usted un plazo de 10 días háblles contados a partir de esta notificación, para presentar

Grandworkener

ALAN IT

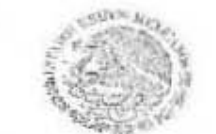

**INSTITUTO MACIONAL ELECTORAL** 

UNIDAD TÉCNICA DE FISCALIZACIÓN

Oficio Núm. INF/ITF/DA-F/22617/15

ASUNTO. Errores y emisiones relativas al Informe de lagresos y Gastos sobre el origen, monte y aplicación del<br>financiamiento, obtenido pera el desarrollo de las actividades relacionadas con la observación electoral durante el Proceso Federal Electoral 2014-2015. Elige Red de Jóvenes por los Derechos Sexuales y Reproductivos, A.C. Segundo Informe.

le documentación solicitada, así como las aclaraciones y rentificaciones correspondientes, ante esta Unidad Técnica de Fiscalización.

En este acto me permito realizar la devolución de toda la documentación original proporcionada, relativa al Informe de Organizaciones de Observadores Electorales correspondiente al Proceso Electoral Federal 2014-2015, según relación adjunta.

Por último, a fin que la documentación solicitada sea presentada en tiempo y formo antes que concluya el plazo indicado, se hace de su conocimiento que la recepción de la misma será en las oficinas de la Unidod Técnica de Fiscalización ubicadas en Avenida Acoxpa, número 436. Colonia Ex-hacienda de Coapa, Delegación Tlalpan, C.P. 1430C, México, D.F.

Sin ofro particular, reciba un cordial saludo.

ATENTAMENTE EL DIRECTOR DE LA UNIDAD TÉCNICA DE FISCALIZACIÓN

C.P. EDUARDO GURZA CUREL

C.t.p. Ut. Lorenzo Conteval Vianello - Conse era Presidente del Conveyo General del Instituto Nortiene Elistenal - Para su conserviento Precover

Process.<br>Denstylinis Electivales Imporantes de Uonseis Général del Impliato Karlonal Flachura - Milimi Fri - Presentie<br>Dr. Ciril Milesyama Rendén. Consejors Presidente de la Gomilian de Facalcacion - Moiniz Inc. Presenta.<br> 10547

Hospelvin

If the  $\oplus$ 

 $\sim$ 

ANEXO<sub>6</sub>

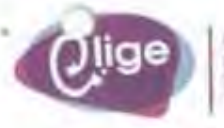

tion Jon. Detroittion. y Neuroductivos, it? **WITE RE FAGUIN** 

México. Distrito Federal a 21 de octubre de 2015 Asunto: Entroga de Aclaración de errores y ortisiones relativas al Segundo Informe de Ingresos y Gastos sobre et origen, monto y aplicación del financiamiento

C.P. Eduardo Gurza Curiet Titular de la Unidad Técnica de Fiscalización del INE PRESENTE

Por este medio atindemos a las objas vaciones resultado de la revisión del Segundo Informe Financiero pretientado por Elige, tecurso que nos fue otorgado por el Programa de Apoyo para la Otservación Electoral 2015 para la ejecución del Proyecto «Democracia Joven15 a cargo de Elige Rird de Jóvenes por los Derechos Sexuales y Reproductivos. A. C. En seguida enlistamos la documentación que entregamos en original y cligitalmente en medio magnético:

1. Aclaración de errores y omisiones relativas al Segundo Informe de Ingresos y Gastos sobre el origen, monto y aplicación del financiamiento.

**PORTO** 

2. Anexos de Errores y Omisiones.

Sin más por el momento y agradeciendo la atención prestada, reciba saludos cordiales.

**CUGE. RED DE** 

21.001.2015

Atentamente

& Varquez Olaz

**TOOM** 1924 Fax 44  $\overline{c}$ F Sacys, Her developed<br>Address Digitals Federal<br>ARC SA/MOOSA CHAS Elige Red de Jóvenes por los arctivistas sono anti-<br>Sexuales y Reproductivos A SETURES SONO PRE

Lindad lernica de Fiscalización **Dressury 2n Auditions<br>| a dartistée Poinceas<br>| Agrupos compe Poinceas y Others AINE** 2 1 0 0 1 2015 CIBIDO 只手

 $6.1311 - 2.3$ ÷ he is hird first time a real-

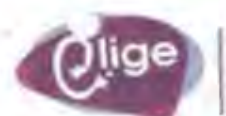

it ich Dermitich Sexuales Rindscore to Claren, A.T. **BEES AC MILLION** 

México, Distrito Federal a 21 de octubre de 2015 Asunto: Aclaración de errores y omisiones relativas al Segundo Informe de Ingresos y Gastos sobre el origen, monto y aplicación del financiamiento

#### C.P. Eduardo Gurza Curiel Titular de la Unidad Técnica de Fiscalización del INE PRESENTE

Por este media hacemos llegar las aciaraciones pertinentes respecto al Oficio No. INE/UTF/DA-L/22617/15 con asunto: Errores y omisiones relativas al Informe de Ingresos y Gastos sobre el origen, monto y aplicación del financiamiento, obtenido para el desarrollo de sus actividades relacionadas con la Observación Electoral durante el Proceso Federal Electoral 2014-2015. Elige Red de Jóvenes por los Derechos Sexuales y Reproductivos, A. C. Segundo Informe.

#### Informe.

#### Revisión de Gabinete

1. Al verificar el importe reportado en el formato "informe de Ingresos y Egresos de Recursos Financieros de Órganizaciones con Actividades de Observación Electoral", se observo que su organización reportó el total de financiamiento otorgado; sin embargo, sólo debió reportar el financiamiento y gastos correspondientes al segundo penodo.

#### Actaración:

1. Efectivamente el monto presentado fue un error, el ingreso del segundo periodo solo fue de \$35,000.00, cantidad que corresponde al 10% del monto acordado como vegunda ministración, en atención al Convento firmado con el Instituto Interamericano de Derechos Hamanos.

#### Adjuntamos:

- · El informe de ingresos y Egresos de Recursos Financieros de Organizaciones con Actividades de Observación Electoral corregido.
- 3. De la revisión al formato "Comprobación de Recursos Financieros por Rubro", así como del "Formato para reporte detallado de gostos operativos de las organizaciones", se observó una diferencia entre la suma de los gastos reportados contra los comprobantes presentados.

#### Actaración:

- 2. Efectivamente el monto presentado fue un error ya que los gastos correspondientes al. segundo periodo de la ejecución del proyecto son por un monto de \$183,453.47. Adjuntamos:
	- La Comprobación de Recursos Financieros por Rubro corregida. ٠
	- El Formato para reporte detallado de gastos operativos de las organizaciones corregido.

(a. 11) 1-5 (a. 11) production and the conin 1423 Civilized The

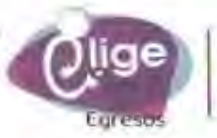

**Rand Jan Johnson** put on Denvitos Se **(RemtBallwol. AC)** Retir AC Millions

3. De la revisión a la documentación presentada por la Organización, se observaron gastos por diversos conceptos; sin embargo, omitió proporcionar las muestras o evidencias que amparen los gastos realizados; en virtud de que todo gasto debe estar vinculadoúnicamente con las actividades relacionadas directamente con la observación electoral.

#### Aclaración:

3. Al respecto aclarar, que no hubo una omisión, en tanto que el pasado 28 de agosto se hizo llegar un informe narrativo, en el cual se da muestra del trabajo realizado; dicho informe fue entregado al instituto interamericano de Derechos Humanos (IIDH). En caso de ser necesario podemos hacerlo llegar a esta Unidad Técnica de Fiscalización.

Respecto a la carencia de los contratos, asumimos que se trata de una omisión y se adjunta:

- Contrato debidamente requisitado entre Christian Arredondo López y Elige Red de × Jovenes.
- Contrato debidamente requisitado entre Centro Publicitario México, S. A. de C. V. y ٠ Elige Red de Jávenes.

Con motivo de esta revisión, nos permitimos dejar a su consideración la necesidad y pertinencia de que se afinen y homologuen los requerimientos para el informe financiero; por ejemplo, quizá convenga agregar un apartado en donde se solicite el sustento narrativo de cada uno de los gastos o bien solicitar un informe narrativo que sustente el informe financiero en los mismos plazos.

Aprovechamos la presente para solicitar que se realicen los trámites correspondientes para corregir el nombre de la responsable de finanzas de la organización, pues en la última documentación enviada hay un error en su hombre, el nombre correcto es Sayuri Natsué Alducin Delgado.

Sin más que agregar por el momento y agradeciendo la atención prestada, reciba saludos cordiales.

Atentamente

Perla Sofia Vázquez Diaz Representante Legal de la Organización Elige Red de Jóvenes por los Derechos Sexuales y Reproductivos, A. C.

Atentamente

Sayuri Natsué Alducin Delgado Responsable de Finanzas de la Organización Elige Red de Jóvenes por los Derechos Sexuales y Reproductivos, A. C.

arblanks and the Writers ing General Justice FOUR WAY 3.5 The cool Additional